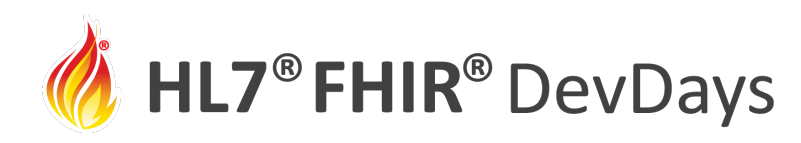

#### Exchange of Analytics Data Using FHIR Resources

Chetan Kumar Jain, Optum

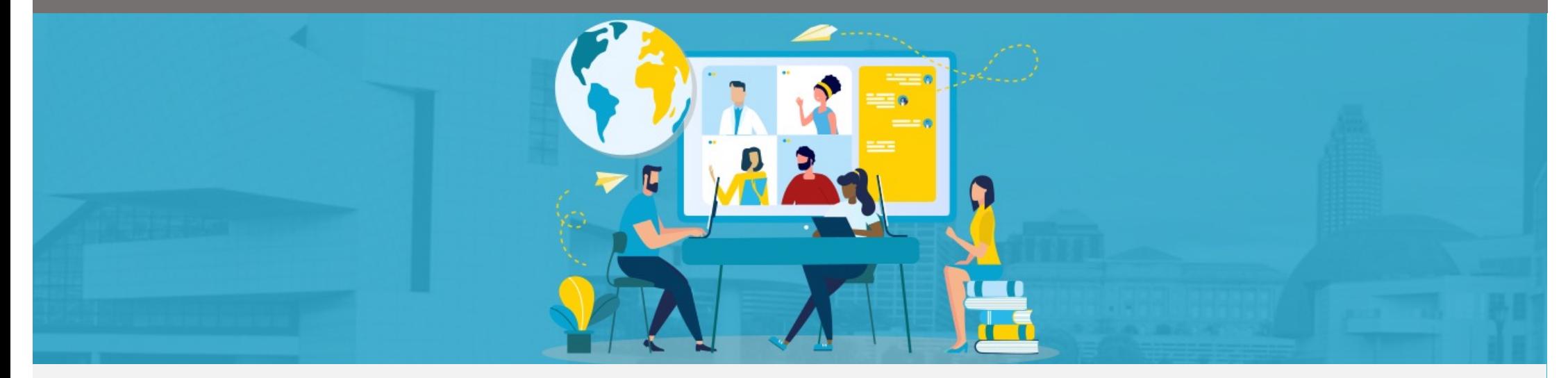

HL7 FHIR DevDays International 2022 | Hybrid Edition, Cleveland, OH | June 6–9, 2022 | @HL7 | @FirelyTeam | #fhirdevdays | www.devdays.com

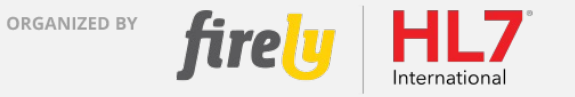

HL7®, FHIR® and the flame Design mark are the registered trademarks of Health Level Seven International and are used with permission.

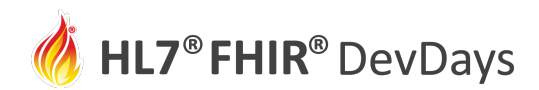

#### Who am I?

- Chetan Kumar Jain
- Senior Architect, Optum
- 17 Years of architectural experience in IT industry solutioning in areas of Data Analytics, Big Data, Cloud and Interoperability implementation

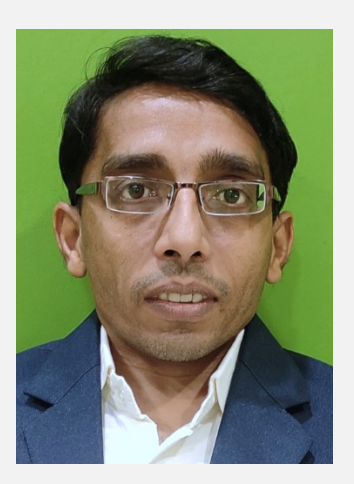

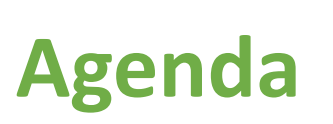

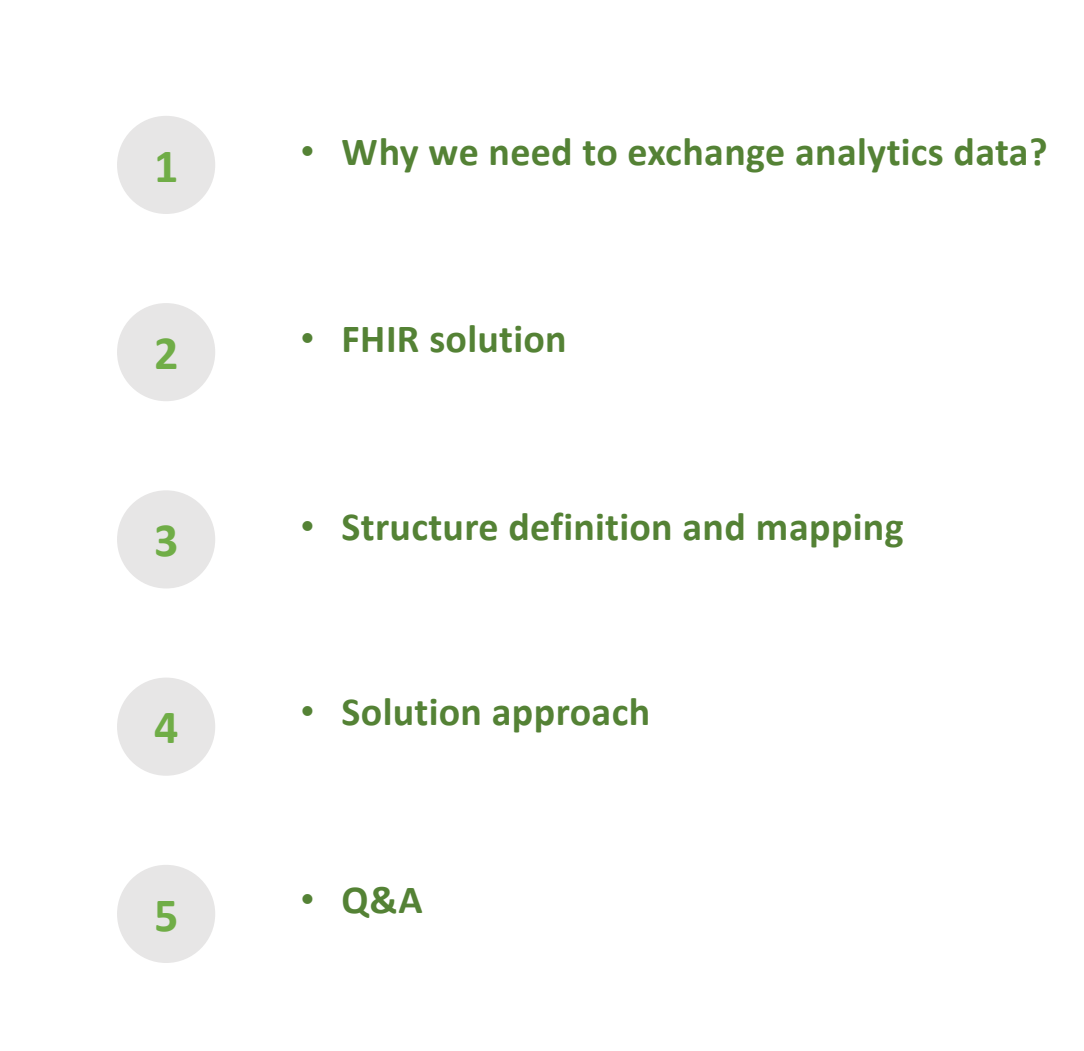

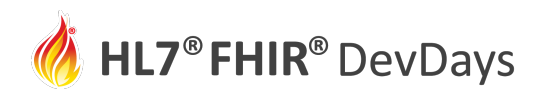

# Exchanging raw/transactional data

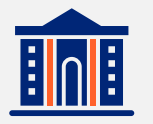

• **Submit a claim**

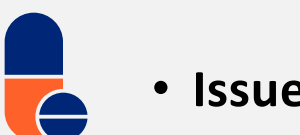

• **Issue medication**

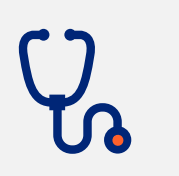

• **Create a diagnostic report**

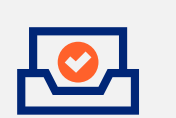

• **Check appeal status**

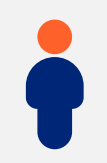

• **Update patient detail**

- - **Show my claims**

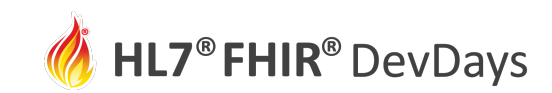

#### Analytics Use Cases

- Last 12 months' claims count
- Claim processing rate and trends
- Proportion of claims in each status
- Trends in claim submissions by providers

### Sample Use Cases **Lenses Cases** Lenses to view the data • Granularity

- Slices
- Dimensions
- Filter
- Timeline
- Units

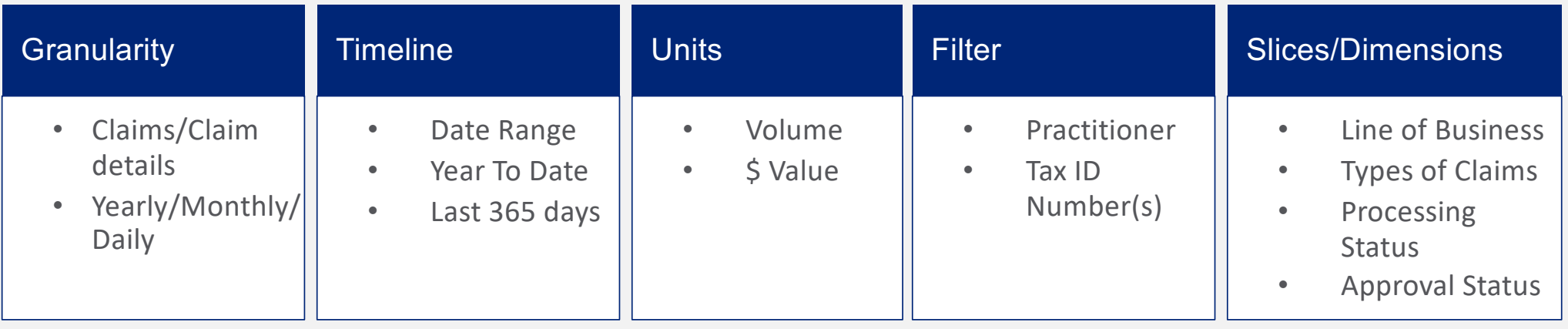

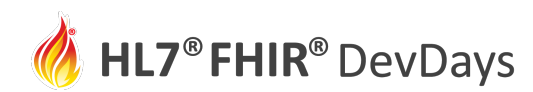

#### Quality reporting and testing

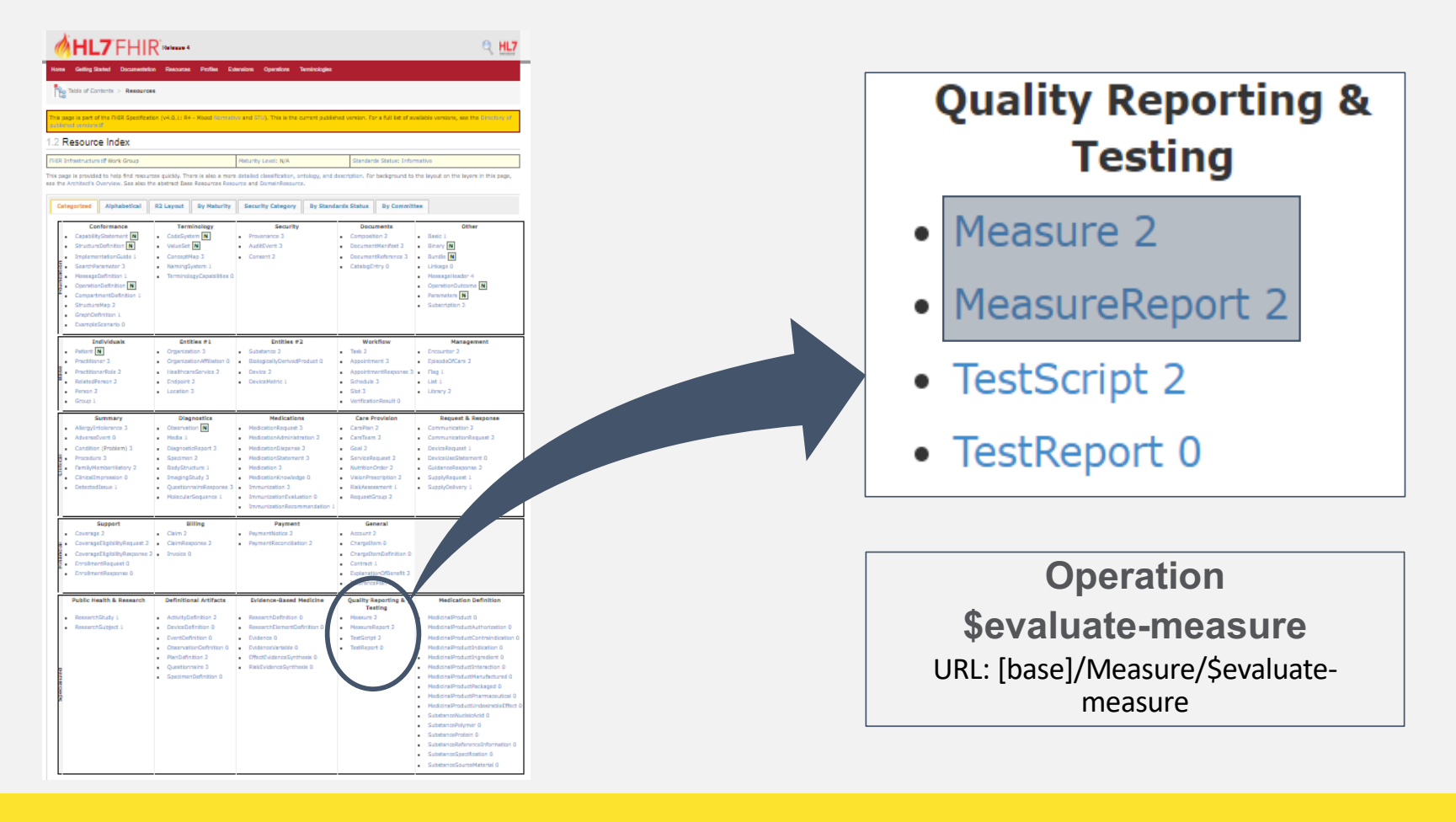

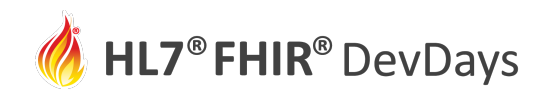

#### FHIR resources, operation and parameters

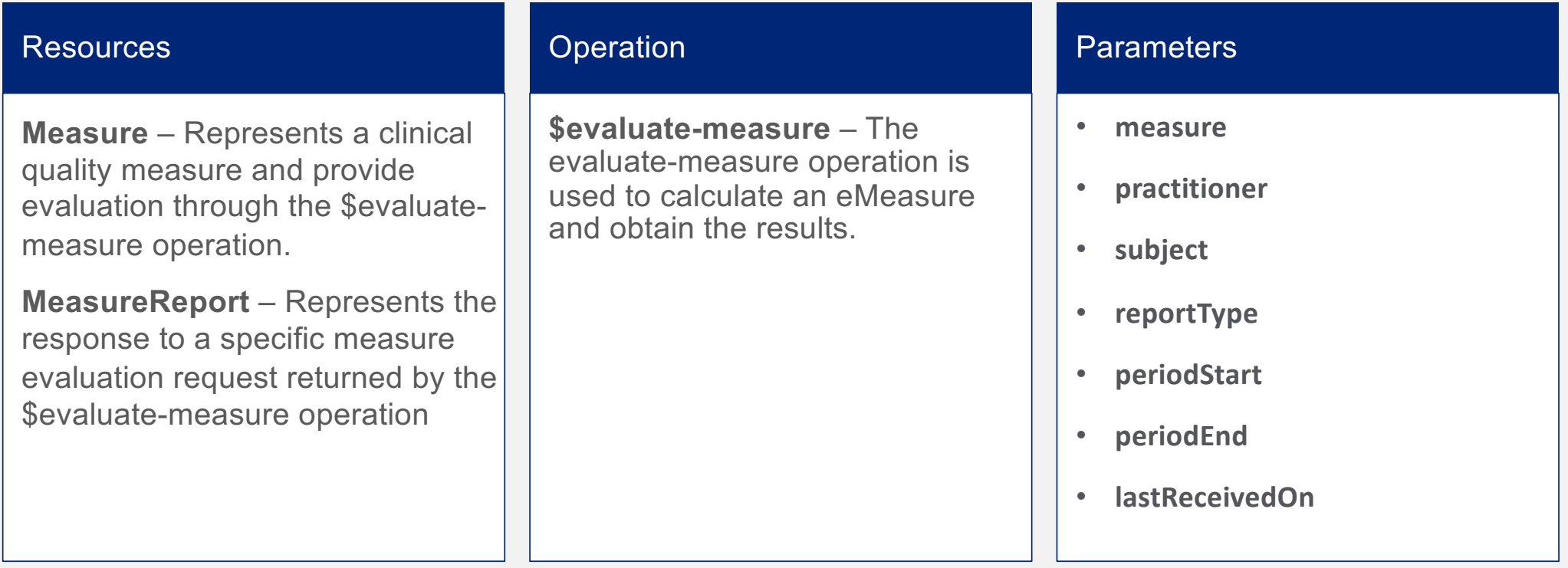

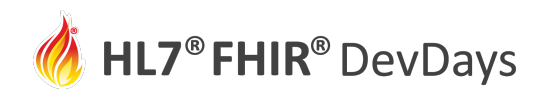

#### Analytics Solution Architecture

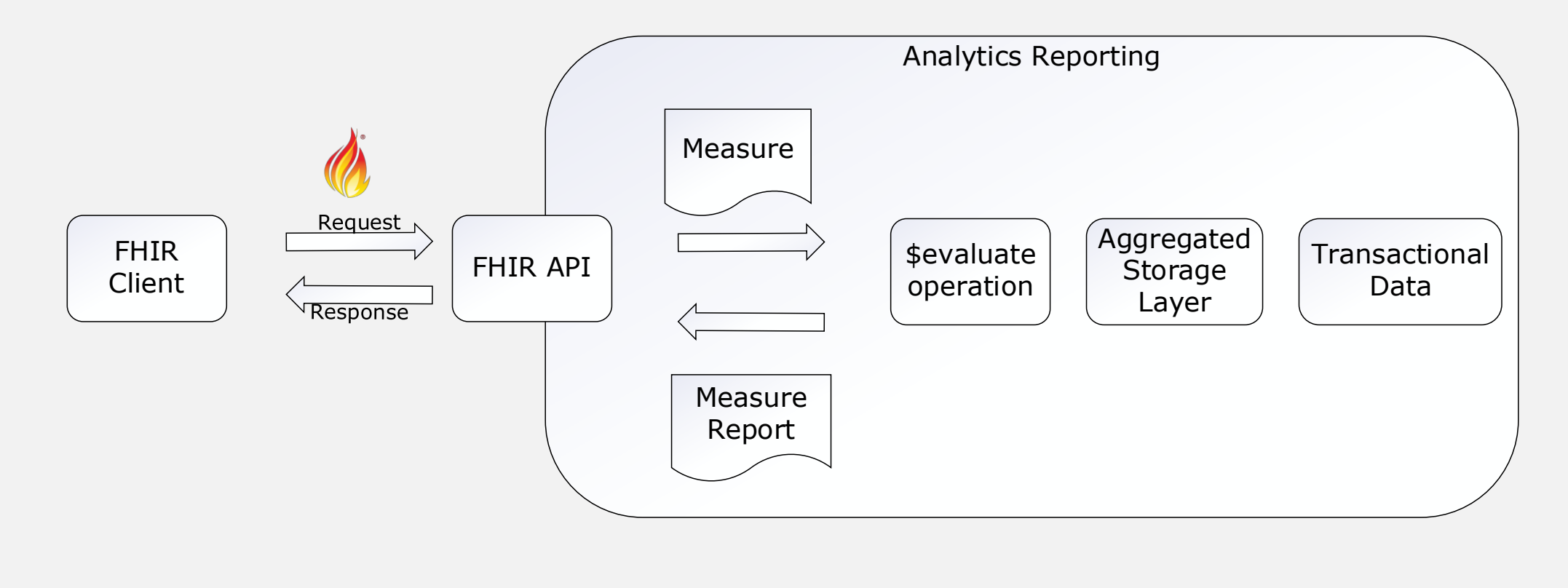

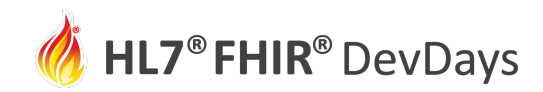

#### Resource Structure - Measure

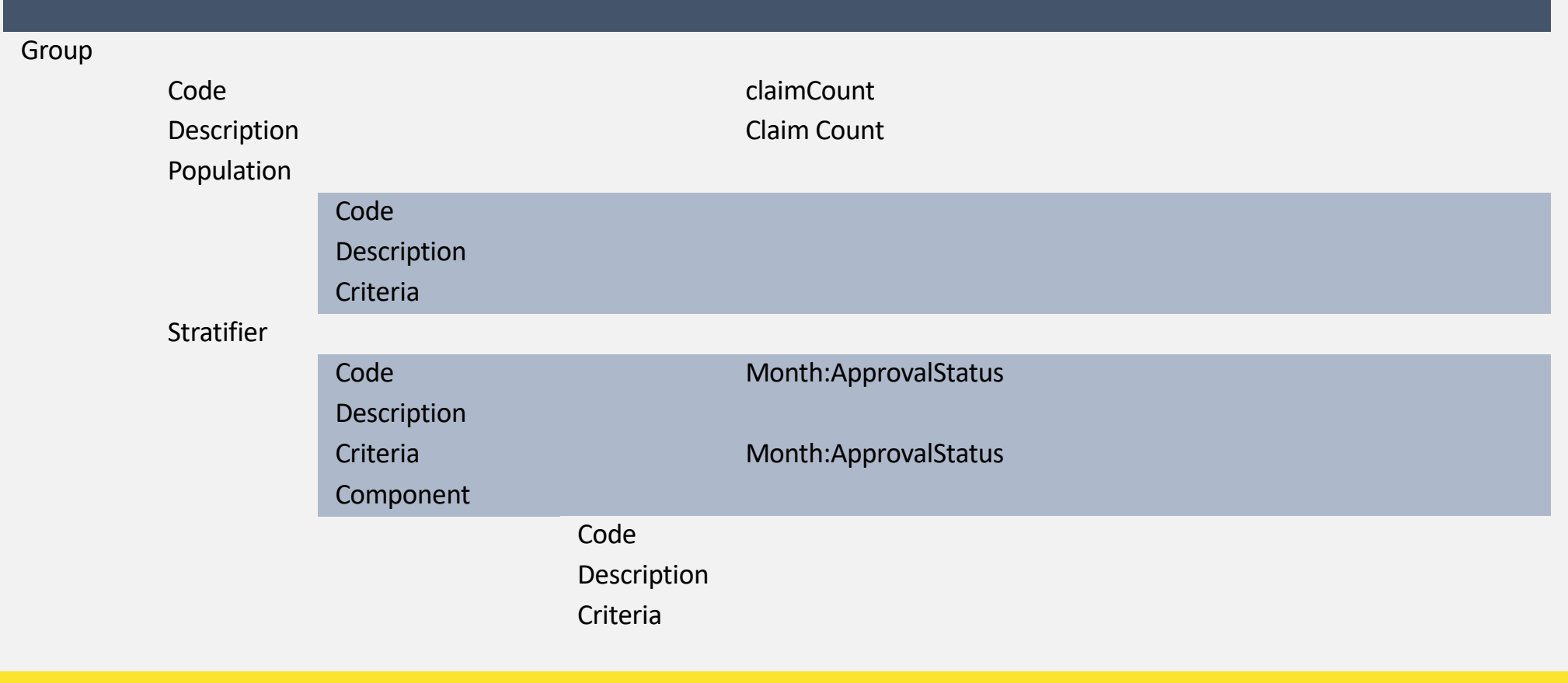

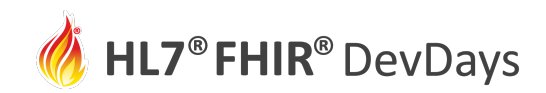

## Resource Structure - MeasureReport

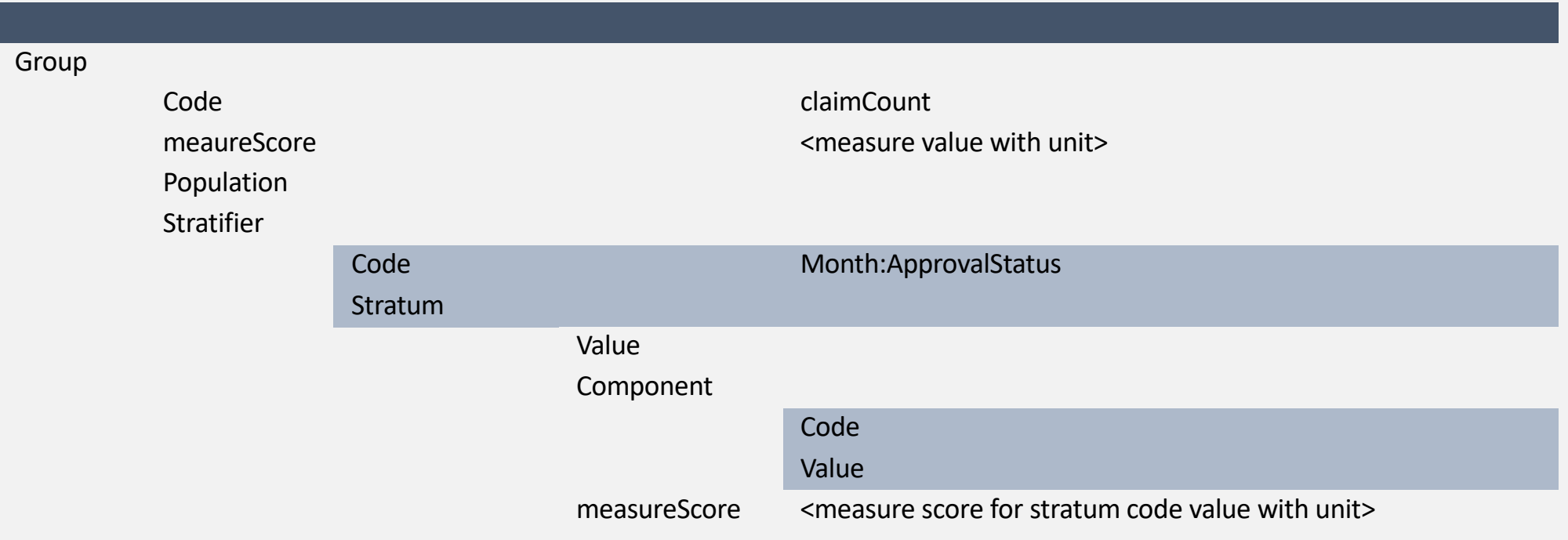

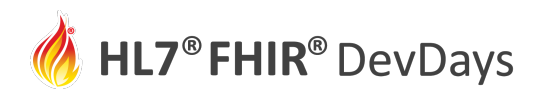

### Indicative Mapping

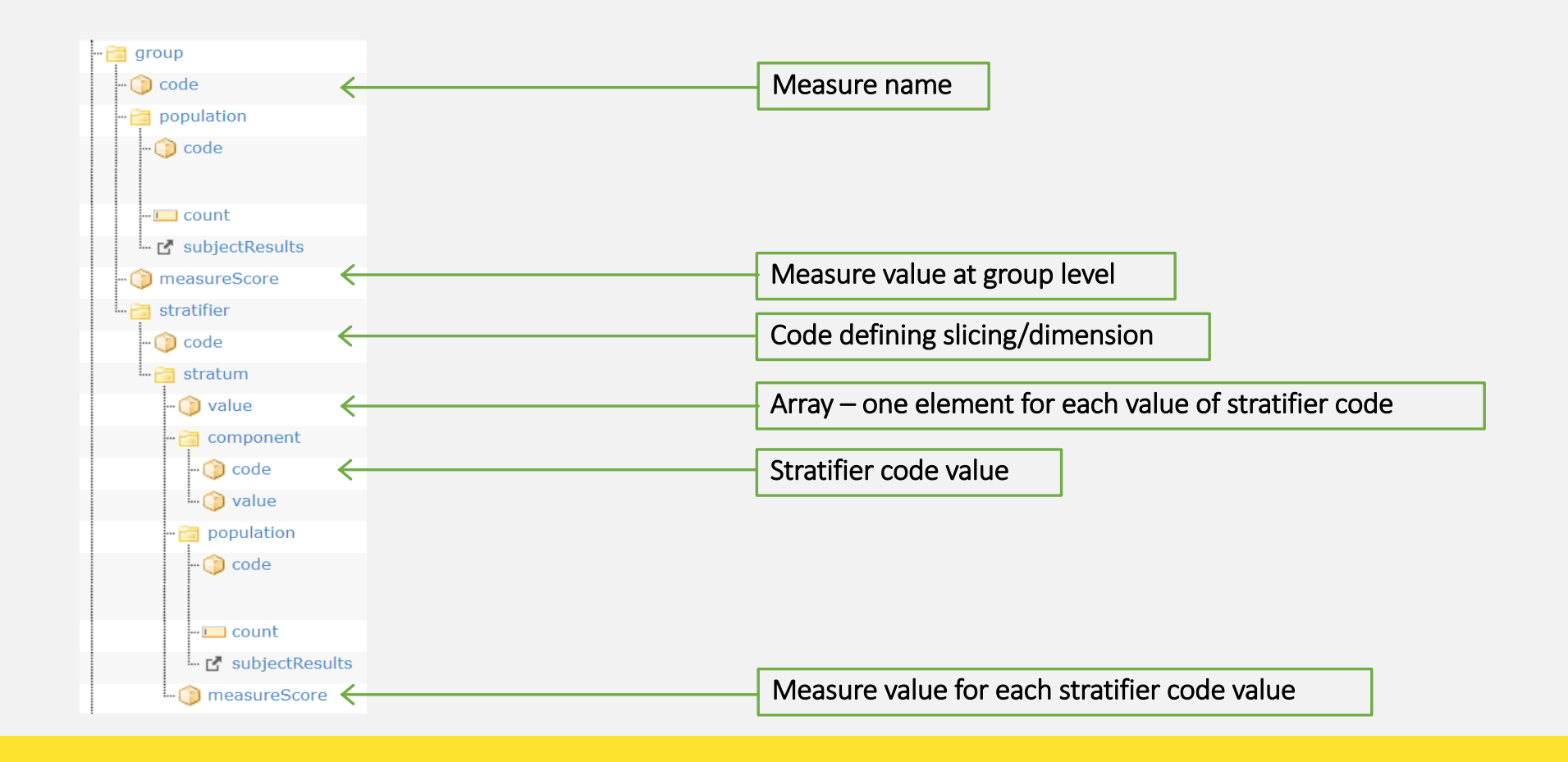

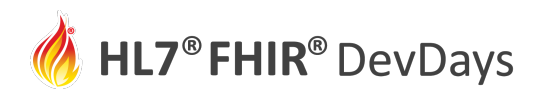

#### Sample Response

```
{ "resourceType": "MeasureReport",
 "status": "complete",
 "type": "summary",
 "measure": "claimCountMeasure",
 "subject": {
  "reference": "1234",
  "type": "Organization"
 },
  "date": "2021
-05
-17T15:40:05+00:00",
 "period": {
   "start": "2020
-01
-01T00:00:00+05:30",
   "end": "2020
-03
-31T00:00:00+05:30"
 },
 "group": [ {
    "code": {
    "text": "claimCount"
    },
                                "measureScore": {
       "value": 255,
       "unit": "count"
      },
```
"stratifier": [ { "code": [ { "text": "TransactionMonth:ApprovalStatus " } ], "stratum": [ { "value": { "text": "202001:Approved" },"measureScore": { "value": 70, "unit": "count"  $\}$ { "value": { "text": "202001:Denied" },"measureScore": { "value": 15, "unit": "count" } },

"value": { "text": "202002:Approved" },<br>"measureScore": { "value": 40, "unit": "count"  $\}$ , { "value": { "text": "202002:Denied" },<br>"measureScore": { "value": 10, "unit": "count" } }, { "value": { "text": "202003:Approved" },<br>"measureScore": { "value": 100, "unit": "count"  $\}$ , { "value": { "text": "202003:Denied" },<br>"measureScore": { "value": 20, "unit": "count" } } ] }] } ] }

{

#### **HL7<sup>®</sup> FHIR<sup>®</sup> DevDays**

#### Implementation – Step by Step

Identify and define the measure

Define the parameters needed

Publish measure

**4**

**3**

**1**

**2**

Enable \$evaluate-measure operation with FHIR end point for given measure

- Map the data element
- Define the logic to evaluate measure as per input parameters
- Generate the MeasureReport when operation invoked

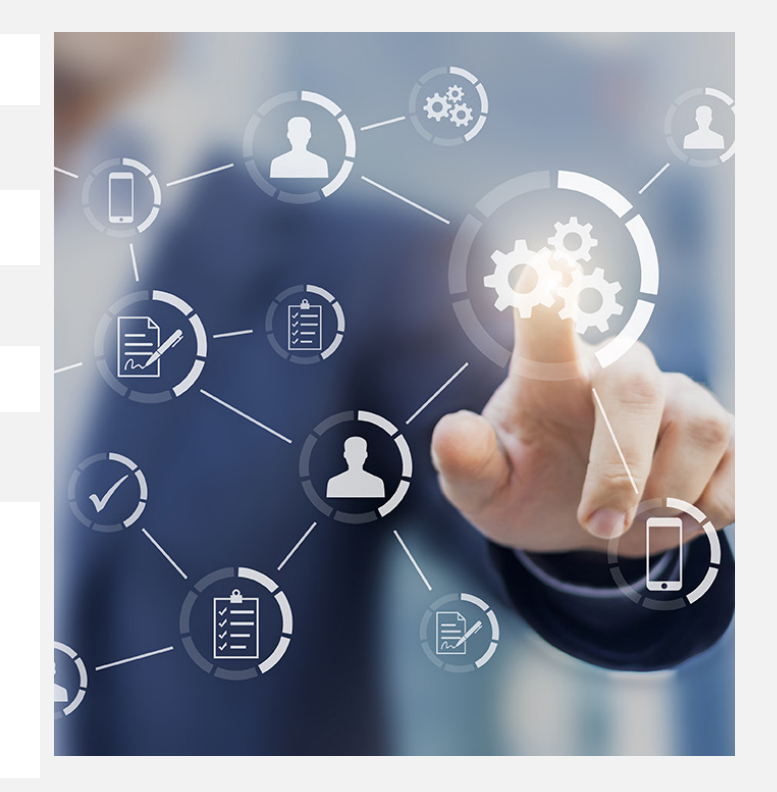

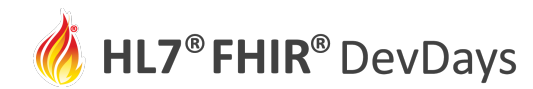

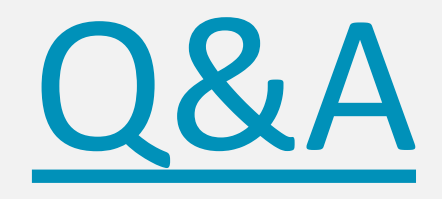

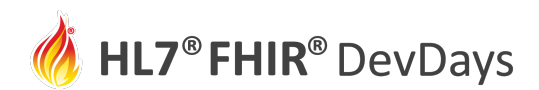

#### **Contact**

- During DevDays, you can find / reach me here:
	- Via Whova App Speaker's Gallery
	- Email chetan.jain@optum.com

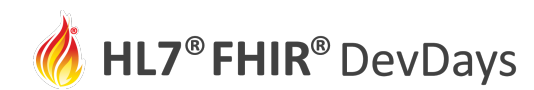

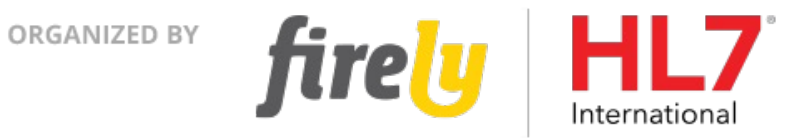